## **BEAST/BSE**

Вы когда-нибудь играли в кубики? Программа BEAST предоставляет такую возможность, причем делать это можно, построив цепочку обработки звука, подающегося на вашу звуковую плату. Каждый кубик - это процессор эффектов. Соединяя выход одного кубика с входом другого, эффекты объединяются и получаются новые. Многие из них имеют несколько входов и выходов, что позволяет бесконечно комбинировать сочетания, создавая абсолютно неповторимое звучание. Кроме того, в BEAST есть и все основные

функции работы со звуком: редактор семплов, всевозможные фильтры, средства для редактирования потока звука, поддержка плагинов, в том числе и совместимых с распространенным форматом LADSPA (www.ladspa.org).

Одна из главных частей BEAST называется BSE (Bedevilled Sound Engine). Она представляет собой средство для программистов, помогающее в разработке новых фильтров и генераторов звука. BEAST базируется на библиотеках MAD и Oqq/Vorbis, поэтому полученную композицию можно сохранить в одном из наиболее удобных для вас форматов, например MP3 или OGG Vorbis.

Язык интерфейса: английский Лицензия: GPL Сайт производителя: http://beast.gtk.org

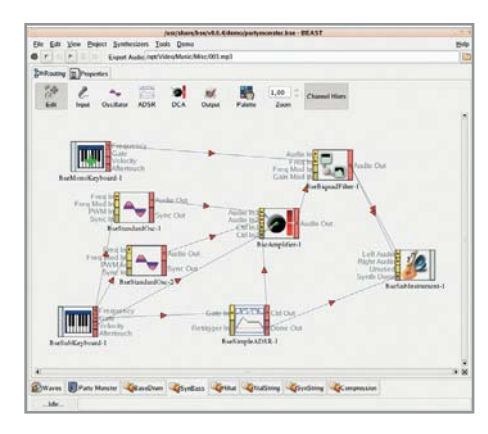

# **F-Spot**

Большинство пользователей с настороженностью относится к новым технологиям. Первое, что чаще всего бросается в глаза, - явная нестабильность всех этих новинок. Приятным исключением из правила стал проект Mono и некоторые продукты, основанные на нем. в числе которых и F-Spot. Программ для просмотра изображений, подобных Gthump или GQview, очень и очень много, и F-Spot вроде бы достаточно сильно похожа на них. Но стоит копнуть чуть глубже, и понимаешь - назначение этого продукта совсем другое. Это

программа-каталогизатор, позволяющая управлять архивом изображений. F-Spot работает напрямую с фотокамерами, предоставляет возможность оперировать фотоматериалами, изменять их размер, яркость и контрастность.

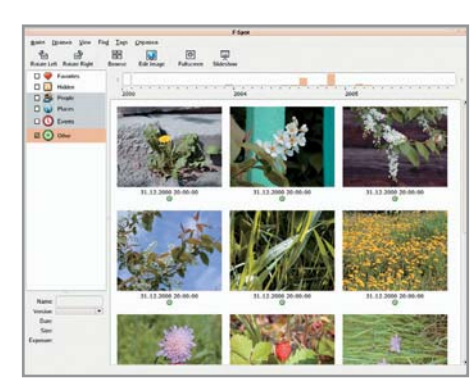

Программа имеет несколько режимов работы. Например, в «Календаре» показываются только фотографии, собранные пользователем за определенный период времени. А режим «Редактирование» позволяет проследить за всеми изменениями, которые вы вносили в изображение. Стоит отметить также и то, что F-Spot находится на стадии активного развития. Однако, несмотря на это, программа весьма стабильна и работает именно так, как вам бы этого хотелось.

Язык интерфейса: английский Лицензия: GPL Сайт производителя: www.gnome.org/ projects/f-spot

## **Liferea**

Вы когда-нибудь представляли себе объем информации, ежедневно появляющейся в Интернете? А скорость, с которой она обновляется? Если вы не являетесь приверженцем какого-либо новостного ресурса, уследить за многообразием событий весьма нелегко, и чем быстрее появляются новости, тем больше времени вы тратите на ознакомление с ними. Предположим, вас интересует информация, публикуемая пятью различными сайтами. Вы запускаете браузер, открываете пять страниц и ждете, пока загрузится все их содержимое. Отображение картинок можно отключить, но все равно получится долго. Чтобы избежать всех этих неприятностей, существуют клиенты для чтения RSS. Liferea является одним из самых удобных приложений в этой категории. Внешне она очень похожа на почтовый клиент, но работает не с почтой, а с новостями. Точно так же, как в Evolution, клиенту указывается сервер, с которого надо загружать RSS. Liferea поддерживает большинство тегов RSS и автоматическое обновление сообщений. Новость можно открыть в заранее указанном браузере или в самой Liferea. Есть возможность редактирования списка ресурсов для получения RSS и многое другое.

Язык интерфейса: русский Лицензия: GPL Сайт производителя: ttp://liferea. sourceforge.net

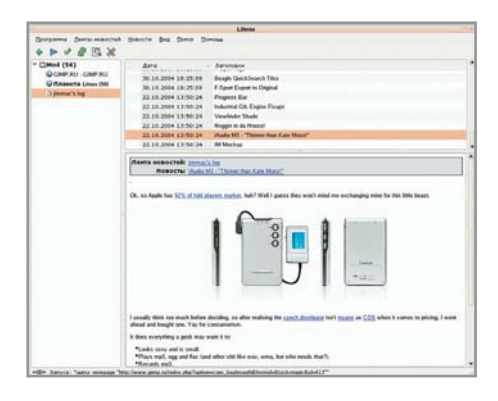

Хорошо, когда у каждого CD есть коробка, на которой написано, что это за лиск и откуда он взялся. Еще лучше, когда эта информация продублирована на самом диске, потому что нередко, покинув ко-

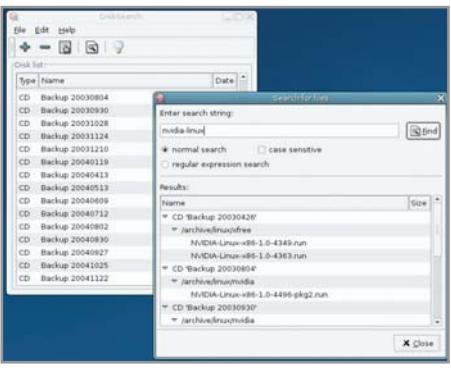

Интернет-пространство диктует свои зако-

ны, и по ним приоритетной информацией

о человеке является то, чем он занимается,

в какой сфере работает, что любит или не

любит. Так, если в реальном мире визит-

ная карточка содержит информацию об

имени, точном месте работы и контактные

телефоны, то в виртуальном вместо визит-

ки надо предоставить развернутый рассказ

на тему «Кто я такой». Более 10 лет назад

была изобретена система компактной пе-

редачи подобной информации — Geek

Code. Это универсальный код, который представляет собой набор зашифрованных

ответов на вопросы, описывающие отно-

шение к различным областям жизни. Полученный набор символов можно испольробку, он туда не возвращается, а пылится гле-нибуль в яшике стола. Впрочем. это случается далеко не всегда, поэтому со временем у вас накапливается куча безымянных дисков с уймой самой разнообразной информации. Как все это упорядочить? Можно положить каждый диск в коробку и написать сверху список всех файлов, потратив на это целый день. А можно воспользоваться специальной программой, помогающей составить каталог всех файлов, содержащихся на дисках. При помощи DiskSearch процесс упорядочивания информации становится быстрым и простым. Нужно только написать на каждом диске название и указать

зовать как часть подписи в письмах или поместить на домашней страничке. Но Geek Code довольно утомительно писать. Он состоит из не связанных (на первый взгляд) между собой значков, букв

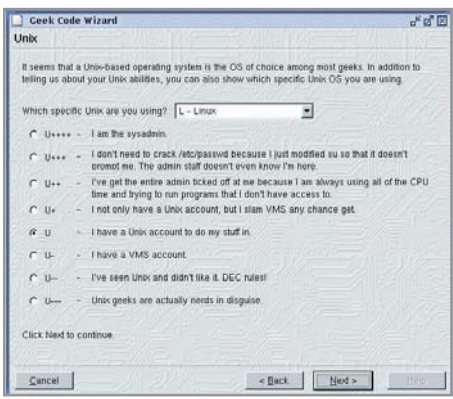

#### **DiskSearch**

его программе. DiskSearch читает названия файлов и каталогов и создает файл в домашней папке пользователя, где хранятся названия. Чтобы найти какой-либо файл, достаточно написать честь его названия в строке поиска, и программа выдаст список всех дисков, где встречается полобное сочетание символов.

Язык интерфейса: английский Лицензия: GPL Сайт производителя: http://disksearch.sourceforge.net

### **Geek Code Wizard**

и цифр. Поэтому, если вы еще не умеете читать и писать Geek Code, воспользуйтесь специальной программой. Geek Code Wizard очень проста в использовании. Вам нужно будет только отмечать соответствующие пункты в различных списках вопросов и ответов, а программа в ходе опроса сгенерирует код, отражающий все черты вашей многогранной личности.

Язык интерфейса: английский Лицензия: GPL Сайт производителя: www.geocities.com/kraker64/geekcodewizard

Все мы когда-нибудь сталкивались с обычной проблемой: видно, что два файла отличаются, но вот чем конкретно? Опытные пользователи Unix используют для сравнения команду

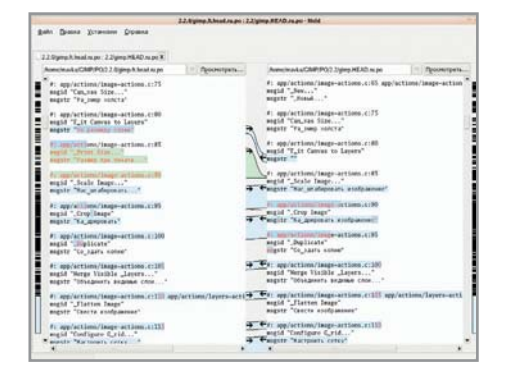

«diff», а она, в свою очередь, формирует сложно читаемый файл, в котором содержится список изменений. Но этот способ подходит далеко не всем. Meld - это удачная графическая система, позволяющая заменить «diff». С помощью дружественного интерфейса она визуально показывает изменения в файлах. Можно сравнивать также содержимое целых каталогов и репозиториев CVS и не только просмотреть изменения в файлах, но и внести исправления из одного файла в другой. Для этого в поле, где показываются линии изменений, следует нажать на стрелку, указывающую, из какого фай-

#### Meld

ла в какой надо перенести кусок текста. Интерфейс Meld интуитивно понятен и не требует чтения документации, хотя она, конечно, присутствует. Поддерживается и принцип Drag&Drop, так что вы можете просто перетащить два файла из вашего файлового браузера прямо в окно «Meld».

Язык интерфейса: английский Лицензия: GPL Сайт производителя: http://meld.sourceforge.net

Роксана Черноголова